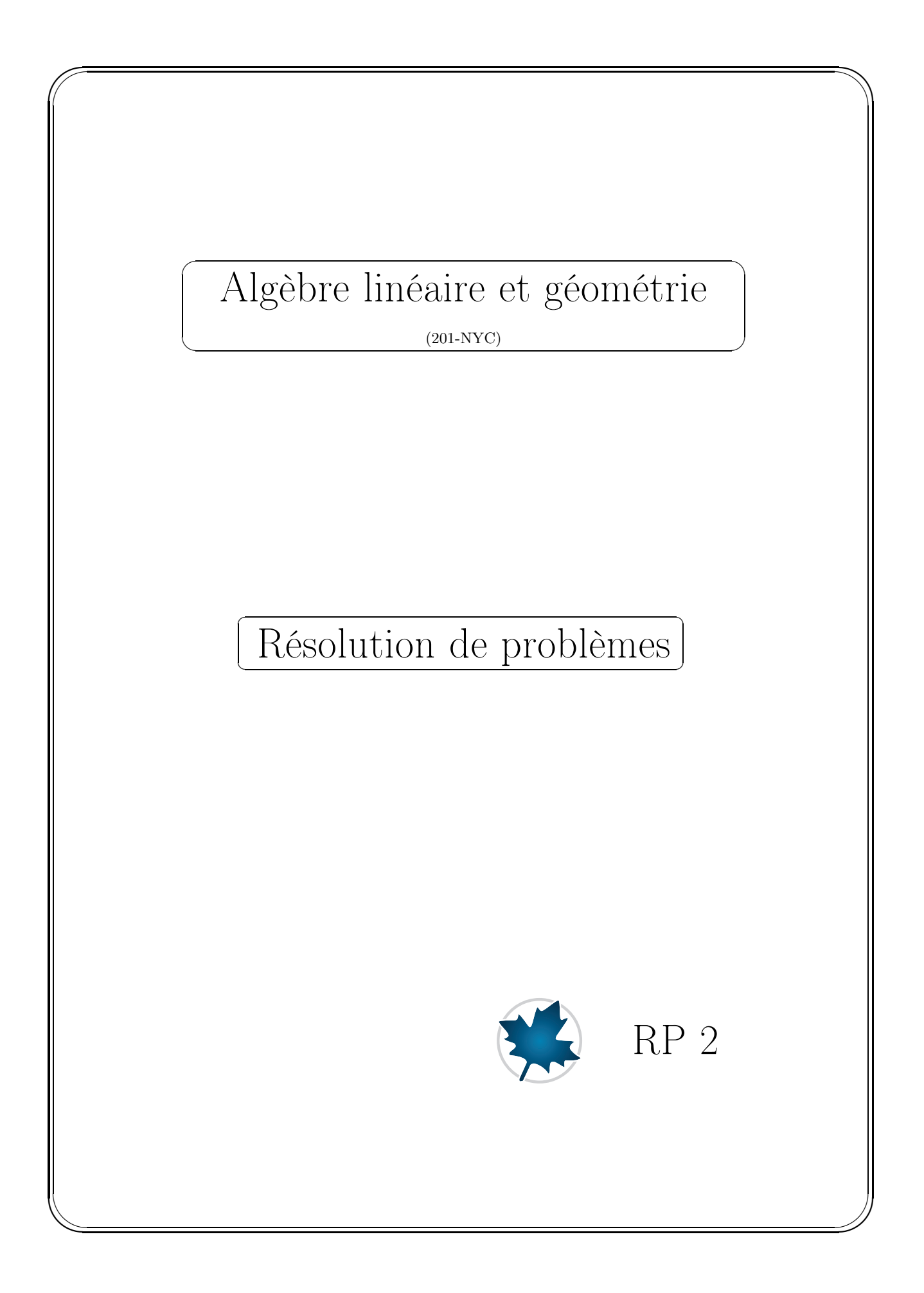

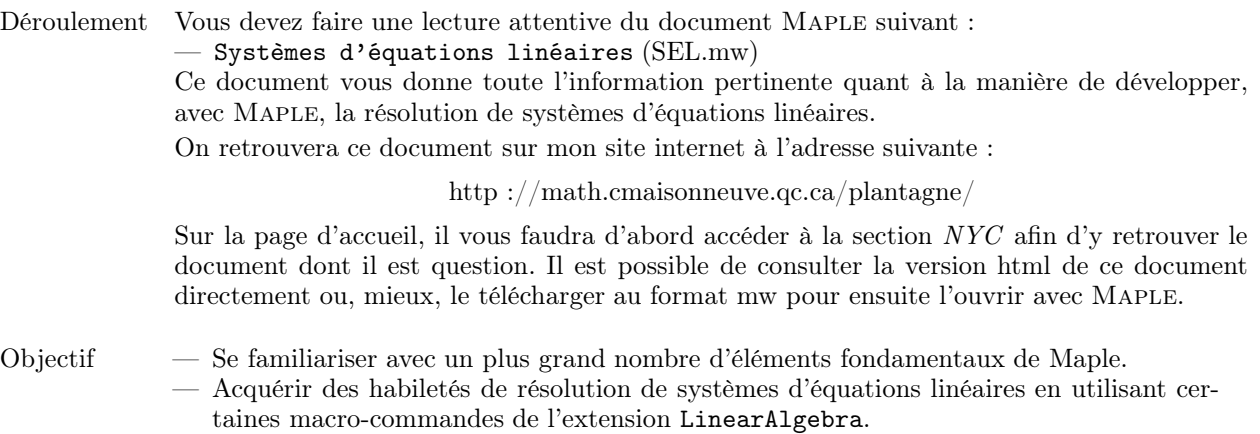

## Énoncé des exercises

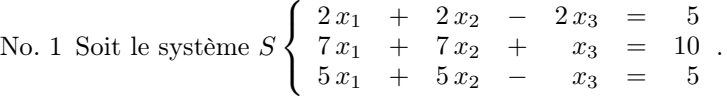

- a) Saisir le système S comme un ensemble d'équations.
- b) Saisir directement la matrice augmentée de ce système en utilisant la macro-commande GenerateMatrix.
- c) Obtenir une matrice échelonnée en utilisant la macro-commande GaussianElimination.
- d) Obtenir l'ensemble solution en utilisant la macro-commande BackwardSubstitute.
- e) Formuler votre réponse dans une zone de texte sans crochet de bloc.
- No. 2 Rappelons que la méthode de réduction de Gauss pour trouver l'inverse d'une matrice A est la suivante :

Augmenter la matrice  $A$  avec la matrice identité  $[A]$  et transformer cette dernière en une matrice échelonnée réduite. Si la matrice obtenue est de la forme [I|B] alors la matrice B est la matrice inverse de la matrice A.

En respectant les étapes ci-dessus, obtenir la matrice inverse de  $A =$  $\lceil$  $\overline{\phantom{a}}$  $2 -1 1 0$ 1 2 1 2 −3 1 1 3 1 2 3 1

- i) Créer d'abord la matrice A avec les raccourcis colonne  $\langle \cdot \rangle$  et ligne  $\langle \cdot \rangle$ .
- ii) Créer la matrice augmentée  $[A|I]$  en utilisant le raccourci ligne  $\langle \rangle$ .
- iii) Obtenir la forme *échelonnée réduite* de cette matrice augmentée en utilisant la macro-commande ReducedRowEchelonForm.
- iv) À l'aide de la macro-commande SubMatrix extraire la matrice inverse et lui donner le nom A\_inverse.
- v) Pour terminer, vérifier par calcul si on a bien  $A A_i$  inverse  $= I$  et  $A_i$  inverse  $A = I$ .

No. 3 Soit le système S  $\sqrt{ }$ J  $\mathcal{L}$  $x + 2y - z = a$  $-3x$  - 3y + 9z = b  $4x + 10y = c$ .

- a) Obtenir une forme échelon de la matrice augmentée de ce système.
- b) Déduire les conditions sur  $a, b$  et c pour que ce système soit un système cohérent. Formuler votre réponse dans une zone de texte sans crochet de bloc.

1  $\vert \cdot$  c) En considérant que  $a = 1, b = -3$ , montrer que le système est un système cohérent avec une infinité de solutions.

Formuler votre réponse dans une zone de résultats sous la forme d'une égalité entre le vecteurs colonne des inconnues et le vecteur colonne des termes constants. Reformuler la notation du paramètre système  $-t_1$  avec la notation usuelle r en effectuant une substitution comme suit par exemple :

$$
\text{subs} \left(\left\lfloor t[1] = r \,, \ldots \right.\right)
$$

No. 4 Résoudre le système  $\sqrt{ }$ J  $\mathcal{L}$  $2x + 2y + z + 7w = -6$  $x + y + 2z + 8w = 0$  $x + y + 2w = -4$ 

- a) Saisir la matrice des coefficients et lui donner le nom A.
- b) Saisir la matrice colonne des constantes et lui donner le nom b.
- c) Obtenir directement la résolution avec la macro-commande LinearSolve.
- d) Reformuler la notation des paramètres systèmes avec la notation usuelle. Par exemple, en effectuant une substitution du paramètre système  $t0_2$  par r en effectuant, par exemple, une substitution comme suit :

$$
\mathtt{subs}(\_t0[2]=r\,,\_t0[4]=s\;\;,\ldots)
$$

- e) Formuler votre ensemble solution dans une zone de texte sans crochet de bloc.
- No. 5 a) Déterminer toutes les valeurs de a et de b pour lesquelles le système S suivant soit un système cohérent.
	- b) De plus, donner l'ensemble solution lorsque  $a = b = 2$ . Formuler votre ensemble solution dans une zone de texte sans crochet de bloc.

S  $\sqrt{ }$ Į  $\mathcal{L}$  $x + y - z + w = 1$  $ax + y + z + w = b$  $3x + 2y + a w = 1 + a$ 

Suggestion : utiliser la macro-commande GaussianElimination plutôt que ReducedRowEchelonForm pour alimenter votre réflexion.

No. 6 Un carré magique est une matrice carrée à éléments entiers où chaque ligne, chaque colonne et les deux diagonales ont la même somme. Par exemple la matrice

$$
\begin{bmatrix} 8 & 1 & 6 \\ 3 & 5 & 7 \\ 4 & 9 & 2 \end{bmatrix}
$$

est un carré magique car la somme des éléments de chaque ligne donne 15, la somme des éléments de chaque colonne donne 15 et la somme des éléments de chaque diagonale donne également 15.

Maintenant, supposons donné un carré magique probable partiellement rempli. Peut-on déterminer les éléments manquants pour que ce carré soit effectivement un carré magique ? Cela dépend bien sûr des éléments donnés. Soit la situation suivante par exemple :

$$
\begin{bmatrix} 8 & 1 & 3 \\ ? & ? & ? \\ ? & ? & ? \end{bmatrix}
$$

Existe-t-il un carré magique ayant cette première ligne ? Répondons à cette question en faisant intervenir la méthode de Gauss. Nous avons donc 6 inconnues à déterminer :

$$
\begin{bmatrix} 8 & 1 & 3 \\ x_1 & x_2 & x_3 \\ x_4 & x_5 & x_6 \end{bmatrix}
$$

Écrivons maintenant le système d'équations que devront satisfaire les inconnues  $x_1, x_2, \ldots, x_6$ . En vertu de la première ligne de ce carré (peut-être) magique, nous devons avoir la somme des éléments de chaque ligne, de chaque colonne et de chaque diagonale égale à 12. Ainsi, le système d'équations suivant décrit bien la situation étudiée.

$$
S \begin{cases} x_1 + x_2 + x_3 = 12 \\ x_4 + x_5 + x_6 = 12 \\ 8 + x_1 + x_4 = 12 \\ 1 + x_2 + x_5 = 12 \\ 3 + x_3 + x_6 = 12 \\ 8 + x_2 + x_6 = 12 \\ 8 + x_2 + x_4 = 12 \end{cases}
$$

C'est un système de 7 équations linéaires à 6 inconnues et il est donc possible que ce système n'admette aucune solution, exactement une seule ou bien une infinité. Saisissons avec Maple la matrice augmentée de ce système.

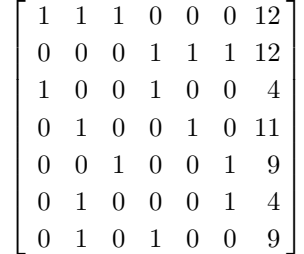

Puis, avec la macro-commande ReducedRowEchelonForm obtenons la forme échelonnée réduite de cette matrice.

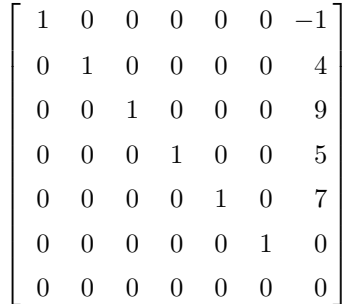

Ayant appliquée la substitution à rebours avec la macro-commande BackwardSubstitute, cela nous permet de déduire que :

$$
x_1 = -1, x_2 = 4, x_3 = 9, x_4 = 5, x_5 = 7 \text{ et } x_6 = 0
$$

Ainsi, il ne peut y avoir qu'un seul tel carré magique selon les conditions initiales posées :

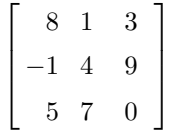

Habituellement, dans un carré magique, il est entendu que les éléments ne doivent pas être des entiers négatifs et même parfois, on demande que les entiers positifs soient consécutifs. Ce n'est pas le cas ici : on demande seulement que les éléments du carré magique soient entiers.

Pour chacune des situations ci-dessous, faire un développement semblable afin de déterminer les éléments manquants qui donneront un carré magique.

Dans la conclusion de votre développement, préciser

- s'il n'y a pas de carré magique possible
- s'il n'y en a seulement un possible
- s'il peut y en avoir un infinité

Dans le cas où il n'existe qu'un seul tel carré magique, le donner. Dans le cas où il y en a une infinité, donner deux exemples de tels carrés magiques. Formuler votre conclusion dans une zone de texte sans crochet de bloc.

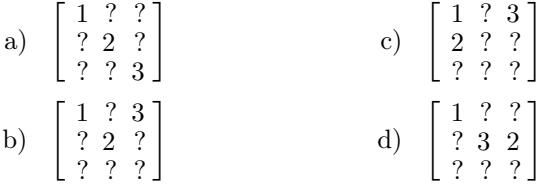